# Primeras luces de un espectroscopio impreso en 3D

# **Juan Carbajo y Sergio Retuerto**

Grupo Universitario de Astronomía. Uva (Artículo adaptado de una ponencia del XXII Congreso Estatal de Astronomía)

La espectroscopía aplicada a la astronomía es una de las técnicas más potentes que tenemos para poder estudiar la naturaleza física de los astros. Esta técnica nos ha permitido, entre otras cosas, poder determinar la composición química de las fotosferas estelares, la detección de exoplanetas y es la técnica que nos ha permitido poder medir la expansión del universo. Al tratarse de una técnica tan potente los miembros del Grupo Universitario de Astronomía decidimos iniciarnos en esta técnica.

# **[P](#page-0-0)rimeros prototipos**

Para poder sacar espectros de objetos astronómicos se necesita:

- Un telescopio
- Una red de difracción o un prisma
- Una Cámara

Para verificar que se podía construir un espectroscopio sencillo sin necesidad de invertir grandes cantidades de dinero montamos varios prototipos (uno de los cuales se muestra en la figura 1) La mayoría de ellos se basaban en emplear un CD como red de difracción. Con el pudimos obtener el espectro de una farola de vapor de sodio a 20 metros de distancia. El cambio de filosofía llegó cuando la asociación Physics League nos prestó una red de difracción de un Kit de divulgación cedido por la OSA (Sociedad Americana de Óptica) Posicionando la red delante del ocular del telescopio fuimos capaces de diferenciar con nuestros propios ojos líneas de absorción en estrellas. Esto había que aprovecharlo.

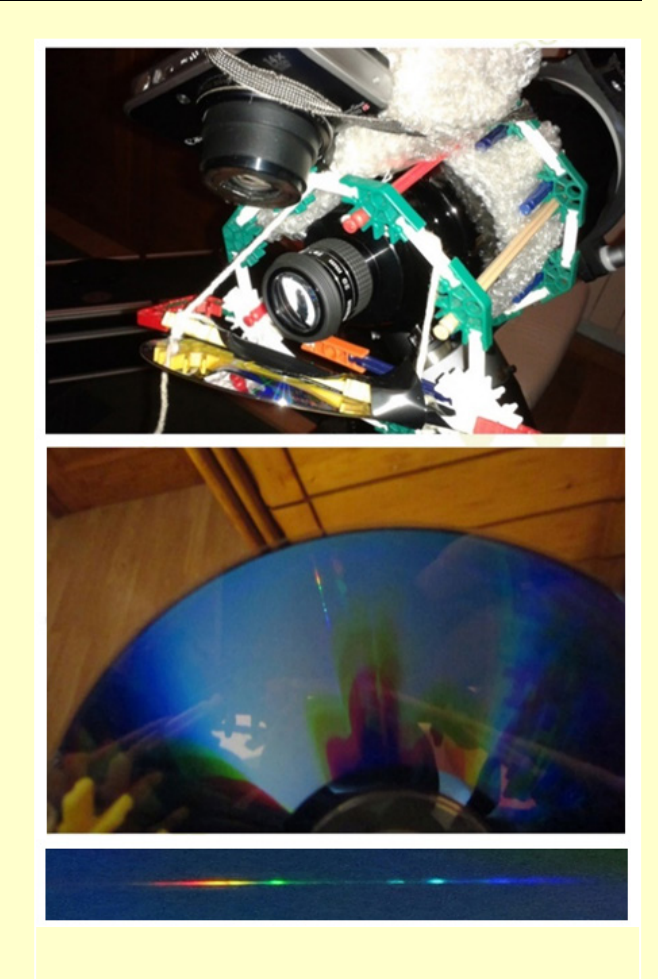

**Fig. 1.** Uno de los primeros prototipos de espectroscopio, con el que se logó obtener el espectro de una farola mediante un telescopio, un CD y una cámara compacta.

<span id="page-0-0"></span>Ī. *Revista de Ciencias*, 6, 23-27, septiembre 2016 ISSN: 2255-5943

# **Diseño final**

Disponemos de una cámara CCD QHY 9 la cual tiene una buena eficiencia cuántica entre 350 nm y 950 nm. Por tanto, nos interesa poder aprovechar dichas longitudes de onda.

La ecuación que rige cómo es la dispersión en una red de difracción es la siguiente:

$$
\theta = \sin^{-1}\left(\frac{\lambda}{d}\right)
$$

Donde θ es el ángulo de dispersión, λ la longitud de onda y d la distancia entre líneas.

Al tener nuestra red 500 líneas por milímetro, y puesto que queremos trabajar entre los 350 y los 950 nm, obtenemos unos ángulos de dispersión comprendidos entre los 10º (para 350 nm) y los 28º (para los 950 nm)

El CCD de la cámara tiene 18 mm de largo por tanto calculamos como debíamos diseñar es espectroscopio para que el chip se encontrara en la posición adecuada y subtendiera el ángulo correcto. Mediante estos cálculos se llegó al diseño que se muestra en la figura 2 donde se muestra el trazado de rayos provenientes del telescopio.

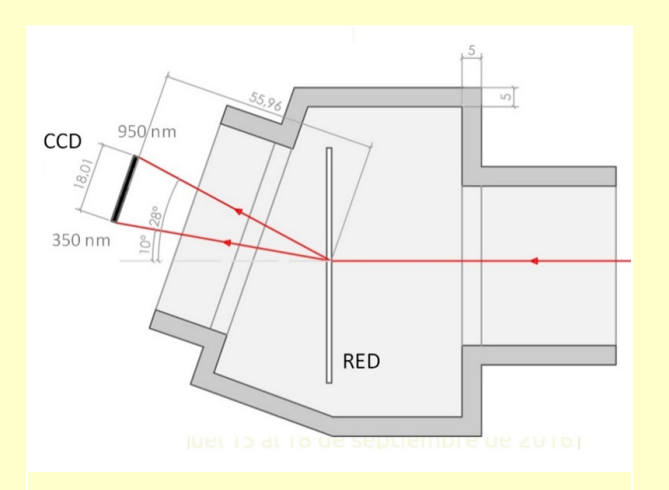

**Fig. 2.** La luz procedente del telescopio entra en el espectroscopio donde la red de difracción la descompone. El aparato está construido de tal manera que lleguen al CCD las longitudes de onda que este puede aprovechar. Diseño realizado por Juan Carbajo Hijarrubia..

Para poder asegurar la perpendicularidad de la red respecto a la entrada de luz se diseñó el aparato con un sistema de calibración mediante una palanca y dos tornillos, como se aprecia en la figura 3.

El aparato se diseñó empleando el programa AutoCAD y se construyó mediante una impresora 3D.

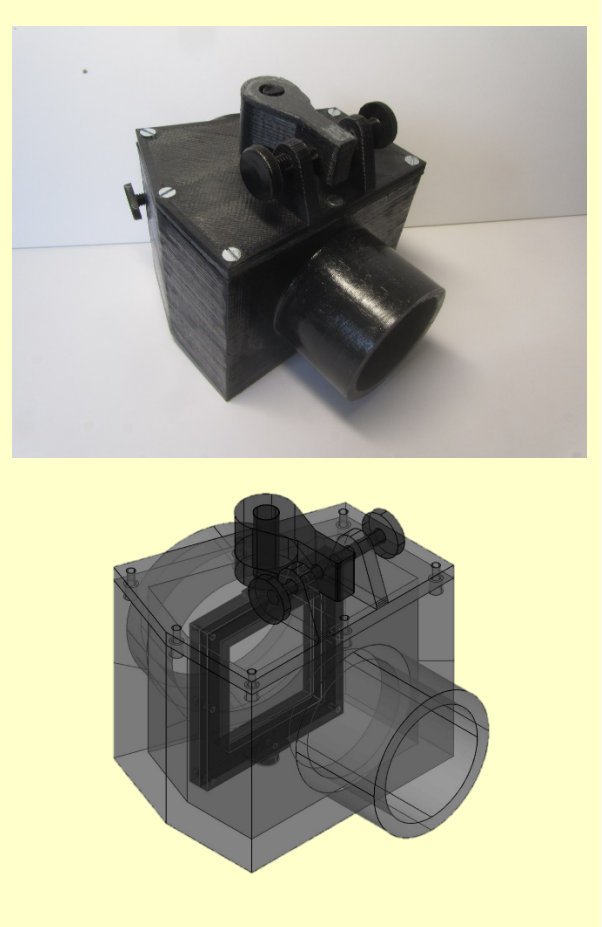

**Fig. 3.** Modelo diseñado en AutoCAD (abajo). Espectroscopio impreso y ensamblado (arriba)

# **Metodología**

#### **Toma de imágenes**

Una vez colocado el espectroscopio en el telescopio y con la CCD acoplada, solamente hay que empezar a capturar las imágenes. Para que el resultado sea el correcto, será necesario controlar dos parámetros: el enfoque del telescopio y el tiempo de exposición de las imágenes. Aunque parezca contradictorio, el enfoque óptimo para este tipo de trabajos no es tal que se obtengan imágenes perfectamente puntuales, si no que se consigue un mayor número de detalles si se desenfoca levemente, obteniendo un espectro de cierto grosor. Respecto al tiempo de exposición de la CCD, lo mejor será exponer todo el tiempo posible sin que ningún pixel se llegue a saturar, para así poder obtener la máxima información.

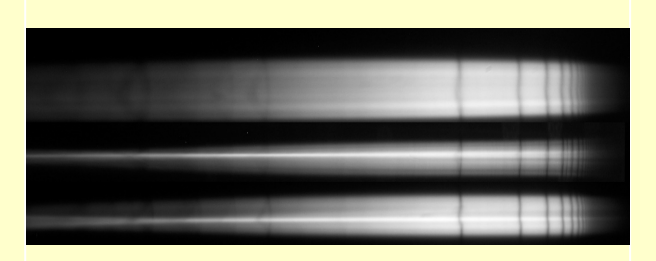

**Fig. 4.** Espectros de 3 estrellas diferentes. La imagen superior corresponde a Castor; la del medio a Altair y la de más a abajo a Vega..

#### **Procesado de datos**

Para el análisis de los espectros se ha usado el Software gratuito BASS (Basic Astronomical Spectroscopy Software). Dicho software analiza la zona del espectro y saca una gráfica en la que representa la saturación del sensor frente a los píxeles.

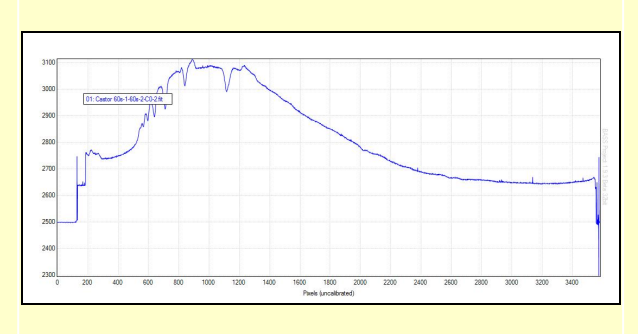

**Fig. 5.** Gráfica de un espectro sin calibrar..

De esta primera gráfica no se puede sacar información acerca de la estrella. Para ello, es necesario calibrar el espectro. El primer paso es calibrar en longitud de onda, es decir, asignar un valor de longitud de onda a cada pixel. El método utilizado ha sido introducir a mano el valor de las líneas de absorción del Hidrógeno (Hβ, Hγ, Hδ…).

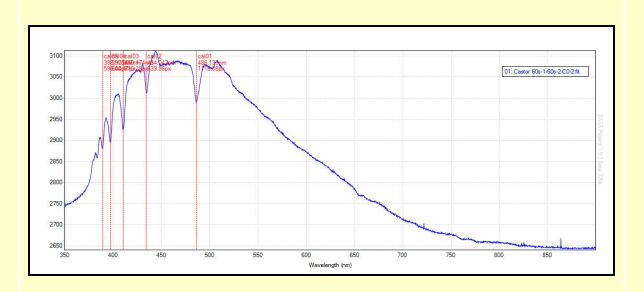

**Fig. 6.** Espectro de una estrella calibrado en longitud de onda

A continuación, puesto que la sensibilidad de la CCD no es igual en todas las zonas del espectro y la emisión de la estrella es diferentes en cada longitud de onda, se normalizará la gráfica. Esto nos permitirá observar mejor el resultado.

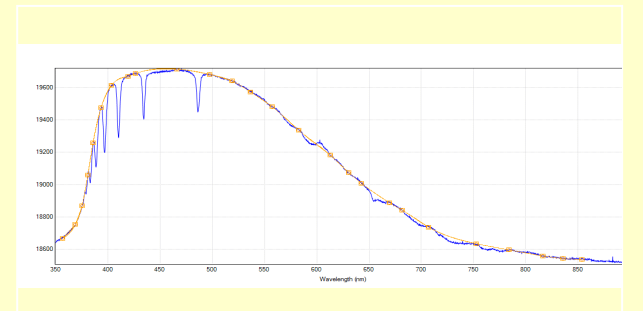

**Fig. 7.** En azul el espectro de la estrella. En amarillo la curva suma de la sensibilidad del CCD más la emisión de la estrella (espectro del cuerpo negro).

# **Resultados**

Como se ve en las ilustraciones 8 y 9, se pueden observar diferentes líneas de absorción en los espectros de diferentes estrellas, lo que nos proporciona información acerca de la composición de dichas estrellas.

La imagen 5 muestra los espectros sin normalizar, y la 6 ya normalizados. Claramente se observa que en el segundo caso la información acerca de la composición elemental es mucho más rica, llegando a detectar elementos diferentes al hidrógeno.

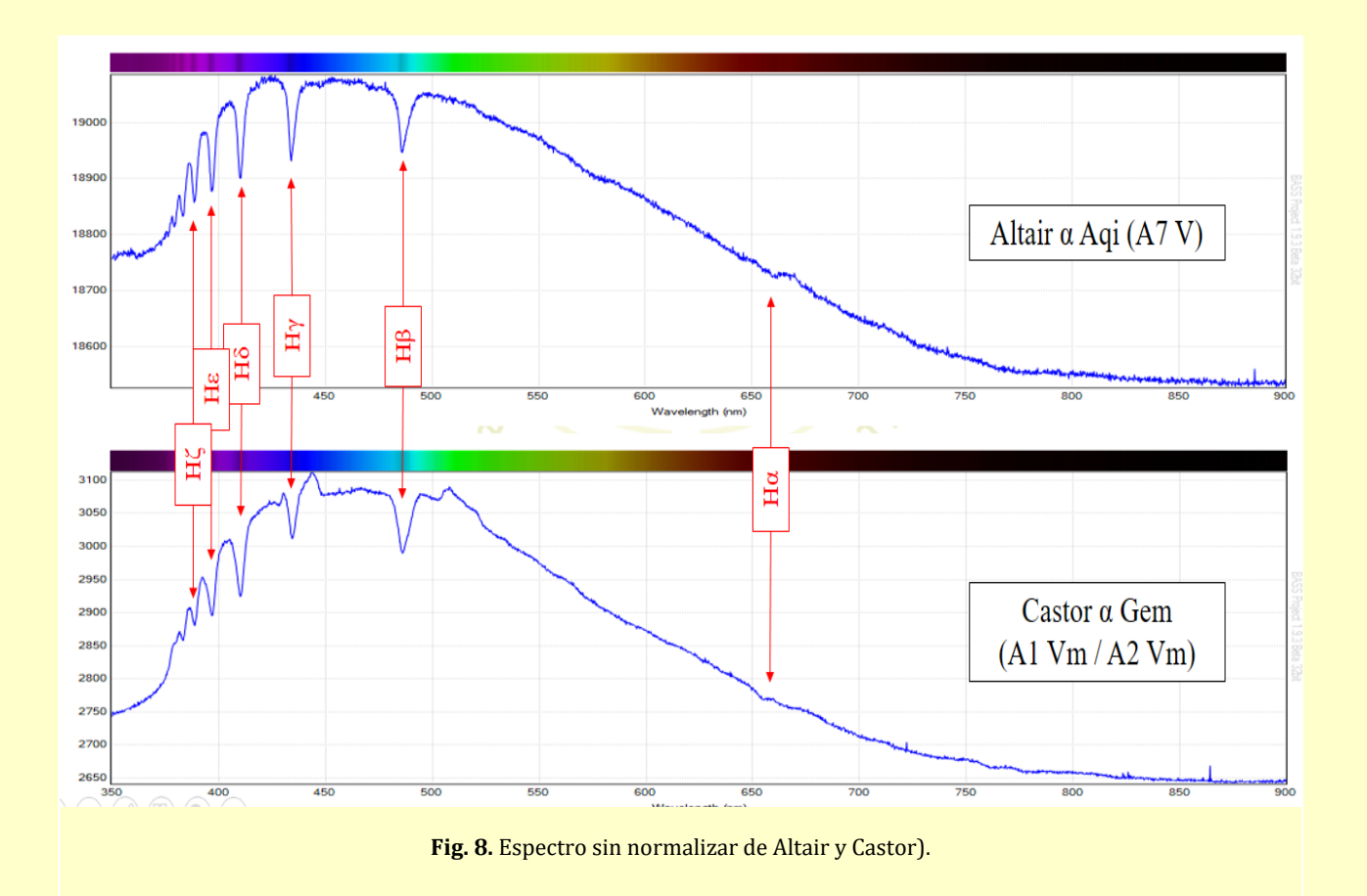

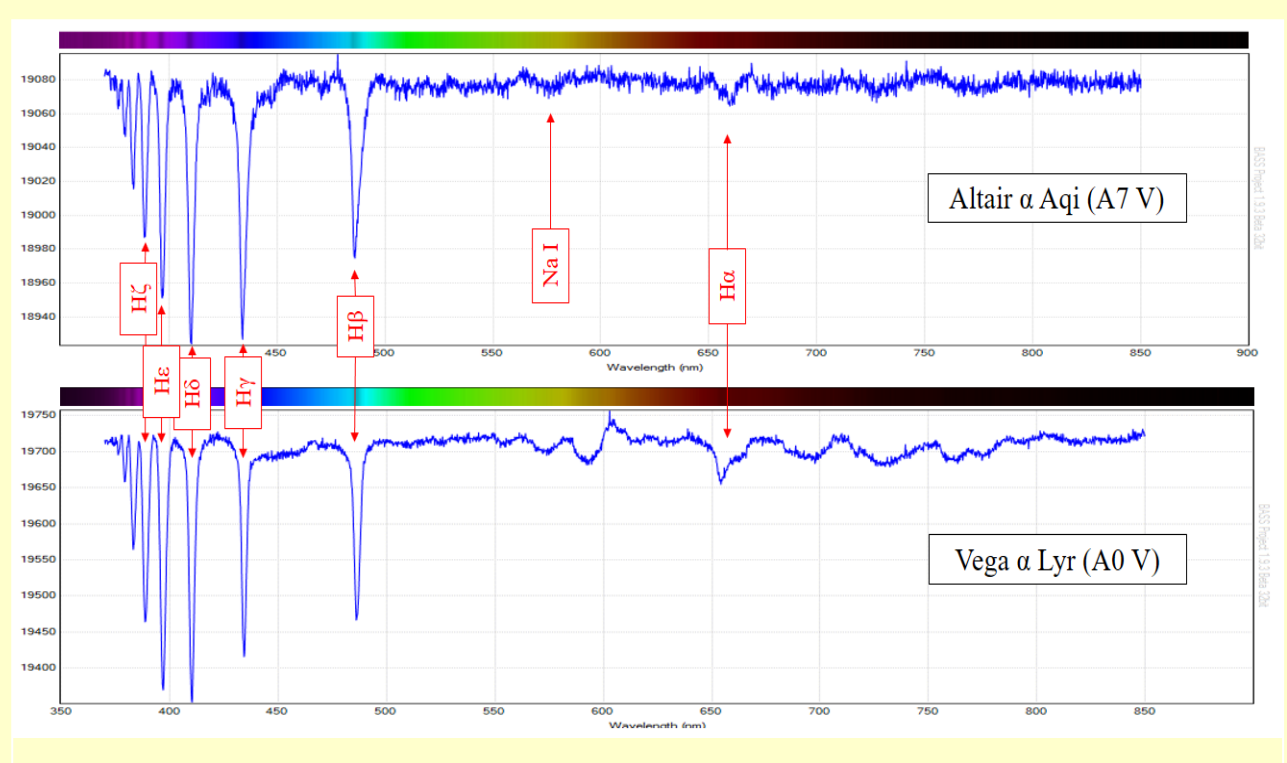

**Fig. 9.** Espectros normalizados de Altair y Vega.

# **Conclusiones**

A pesar de haber construido un espectrógrafo sin lente colimadora ni objetivo (diseño más sencillo posible) se ha conseguido obtener espectros de diferentes estrellas con cierto detalle. Aun así, el diseño es mejorable, puesto que la línea del Hα apenas se puede distinguir en ninguno de los tres espectros cuando en realidad debería de estar tan marcada como la del Hβ.

### **Futuras investigaciones**

Estos han sido los primeros resultados de un proyecto a largo plazo, por lo que a partir de ahora se intentará empezar a trabajar con Software más específico. También se mejorará el diseño introduciéndole una rendija para poder sacar espectros de objetos difusos como pueden ser galaxias o nebulosas.